Quentin J. Schultze

## Internet-Surfkompaß für Christen

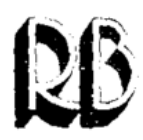

R. BROCKHAUS VERLAG WUPPERTAL

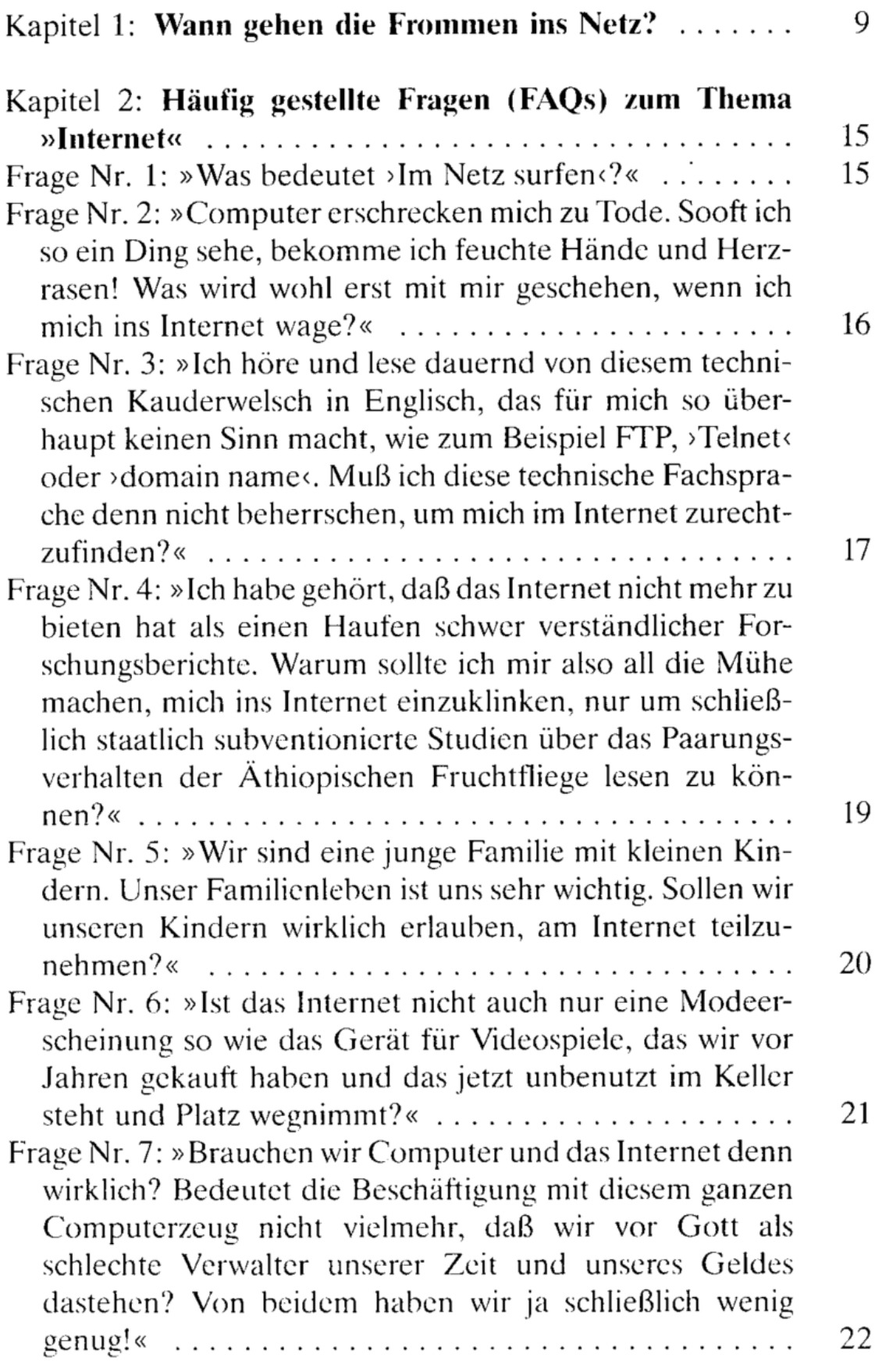

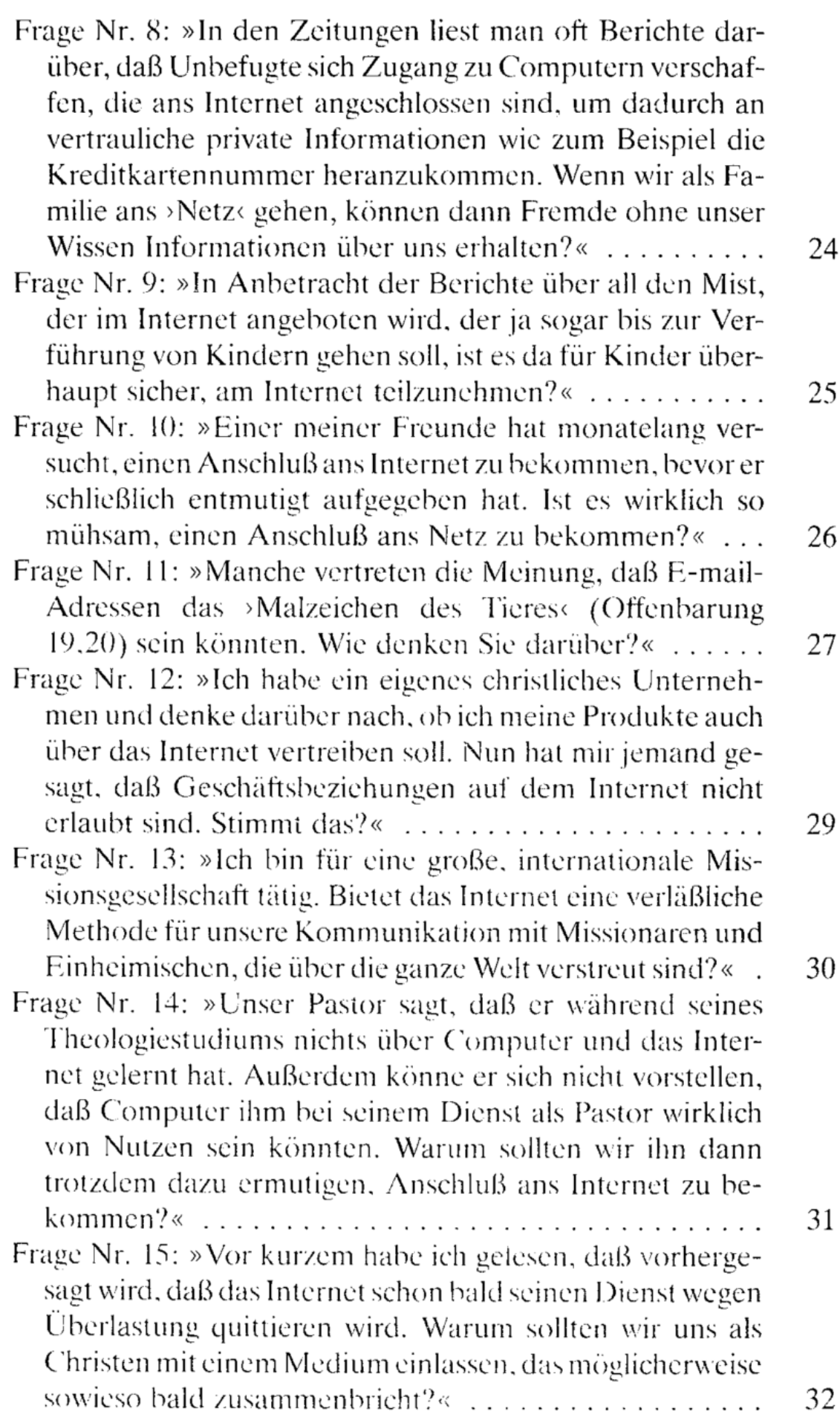

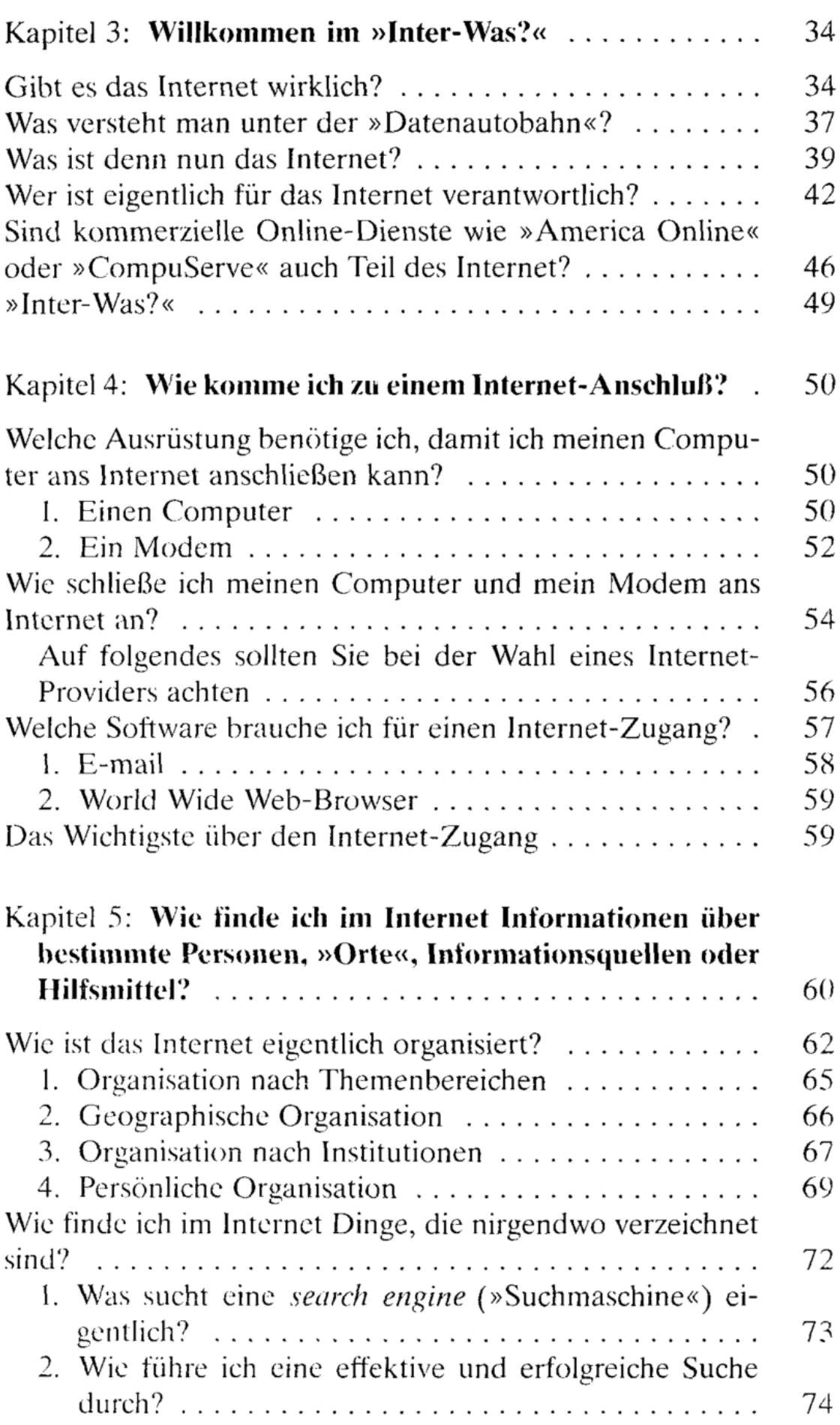

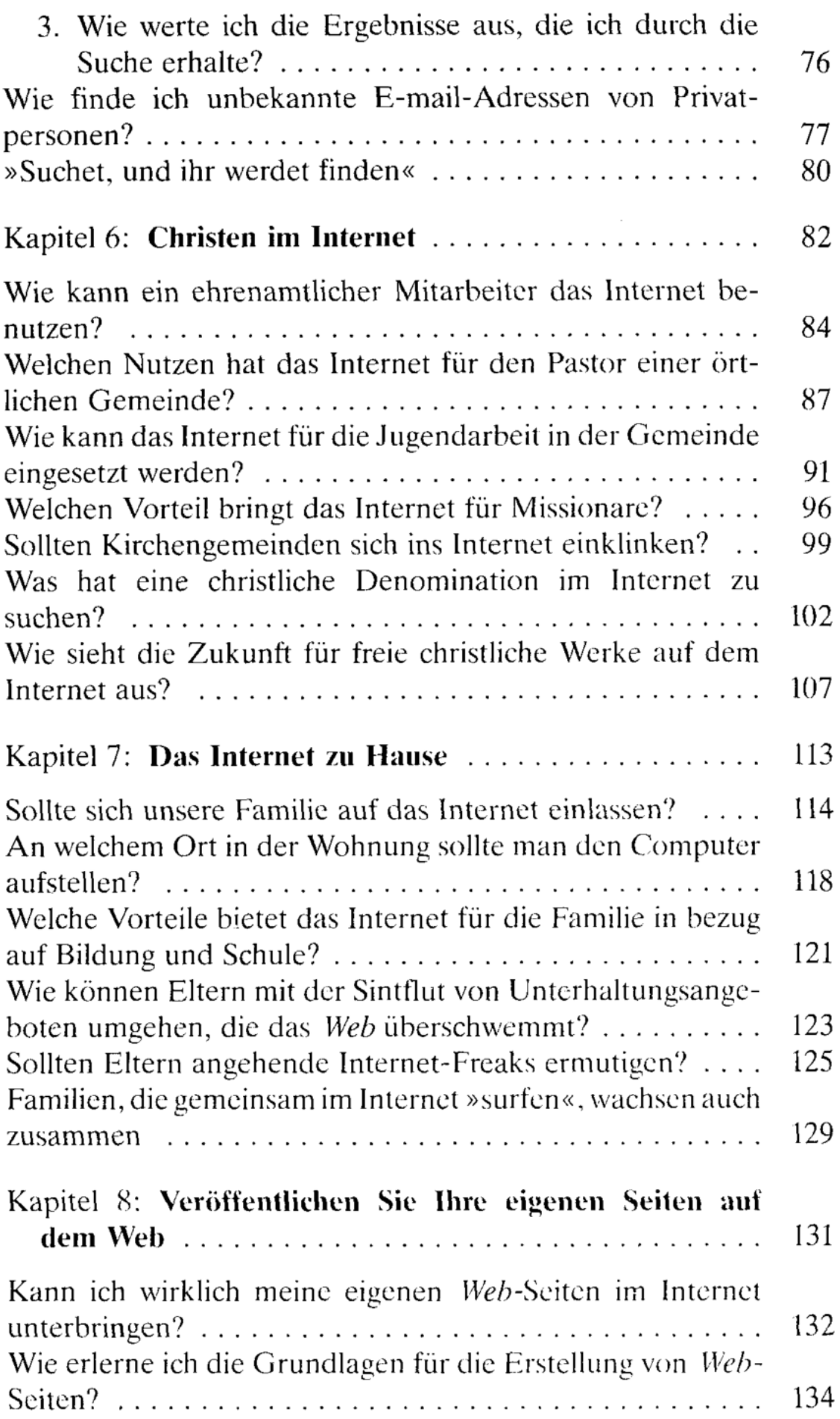

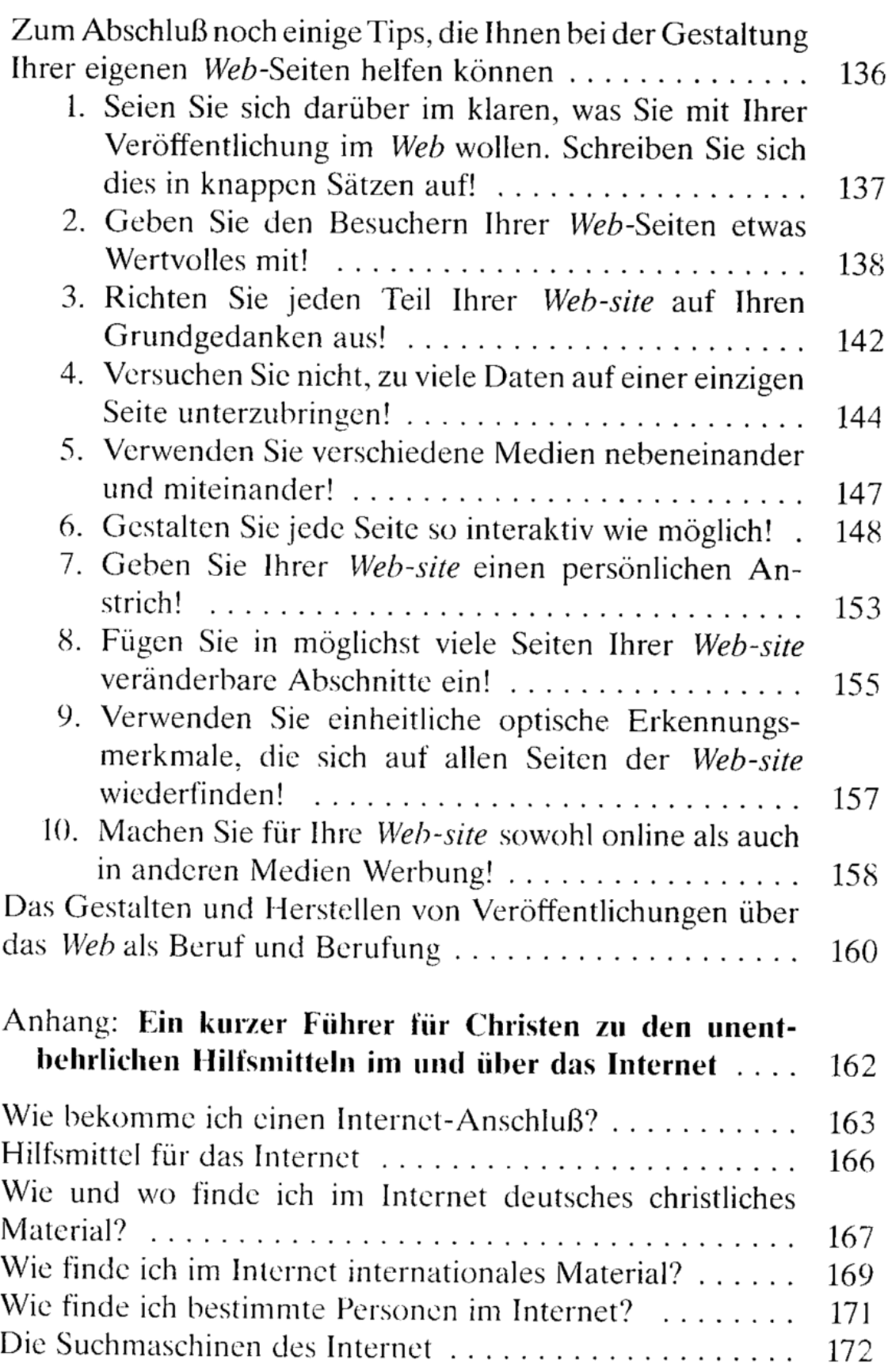